# An Introduction To Elasticsearch In Tutorial Form

Are you struggling to handle a large amount of data? Do you need a powerful tool to organize and search through your data efficiently? Look no further - Elasticsearch is here to save the day!

In this tutorial, we will provide you with a thorough to Elasticsearch. We will walk you through the basics of Elasticsearch and teach you how to install, configure, and utilize its powerful features. By the end of this tutorial, you will be able to harness the full power of Elasticsearch to manage your data effectively.

#### What is Elasticsearch?

Elasticsearch is an open-source search engine that is built on top of the Apache Lucene library. It is designed to handle a large amount of data and provide lightning-fast search results. Whether you have a few hundred or billions of documents. Elasticsearch can handle it all.

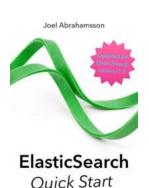

# ElasticSearch Quick Start: An introduction to ElasticSearch in tutorial form.

by Cher Threinen-Pendarvis ([Print Replica] Kindle Edition)

★ ★ ★ ★ 5 out of 5
Language : English
File size : 3077 KB
Screen Reader : Supported
Print length : 288 pages
Lending : Enabled

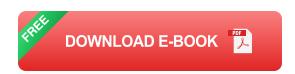

One of the key features of Elasticsearch is its ability to scale horizontally, which means that it can distribute data across multiple nodes to ensure high availability and performance. This makes Elasticsearch a perfect fit for large-scale applications that require real-time search capabilities.

### **Installing Elasticsearch**

Before we dive into the details of Elasticsearch, let's start by installing it on your system. Elasticsearch can be installed on various operating systems, including Windows, macOS, and Linux. We will guide you through the installation process using the most common method.

To get started, visit the official Elasticsearch website and download the latest stable version for your operating system. Once the download is complete, follow the installation instructions provided by Elasticsearch.

After successful installation, you can start Elasticsearch by running the appropriate command for your operating system. Elasticsearch runs on a specific port (default is 9200) and you can access its RESTful API through your web browser or a tool like cURL.

### **Configuring Elasticsearch**

Now that you have Elasticsearch up and running, let's move on to the configuration. Elasticsearch provides a comprehensive set of configuration options to fine-tune its performance and functionality.

The configuration file for Elasticsearch is located in the config directory of your Elasticsearch installation. You can open the file in any text editor and customize it according to your needs. Some of the key configuration options include specifying the network host, defining cluster settings, and adjusting memory limits.

Once you have made the necessary changes, save the configuration file and restart Elasticsearch for the changes to take effect. It is important to note that Elasticsearch performs best when the configuration is optimized based on your specific hardware and workload.

### **Indexing and Searching Data**

Now that you have Elasticsearch set up and configured, it's time to start indexing and searching your data. Elasticsearch organizes data into flexible and dynamic structures called indexes, which are similar to databases in the traditional sense.

To index data, you need to define a mapping that describes the structure and data types of your documents. Once the mapping is defined, you can start indexing documents into Elasticsearch. You can index various types of data, such as text, numbers, dates, and even geographical coordinates.

Searching data in Elasticsearch is as easy as sending a query. Elasticsearch provides a rich set of query options to cater to your specific search needs. Whether you are looking for exact matches, fuzzy searches, range queries, or aggregations, Elasticsearch has got you covered.

#### **Advanced Features and Use Cases**

Aside from its powerful search capabilities, Elasticsearch offers a range of advanced features that can enhance your data management experience. Some of these features include distributed data processing, real-time analytics, and machine learning integration.

In addition, Elasticsearch has been widely adopted in various industries and use cases. From e-commerce and finance to healthcare and cybersecurity,

Elasticsearch is employed to improve search functionality, perform log analysis, monitor system performance, and much more.

If you want to unleash the full potential of Elasticsearch, you can also explore the Elasticsearch ecosystem, which includes plugins, libraries, and integrations that extend the functionality of Elasticsearch and cater to specific requirements.

Elasticsearch is a game-changer when it comes to handling large amounts of data and providing lightning-fast search capabilities. In this tutorial, we have provided you with a comprehensive to Elasticsearch, from installation to advanced features and use cases.

Now it's your turn to dive into Elasticsearch and discover how it can revolutionize your data management. Remember to experiment, tweak the configuration, and explore the vast range of features and use cases that Elasticsearch has to offer. Get started today and unlock the power of Elasticsearch!

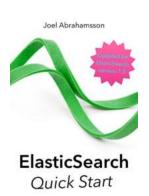

# ElasticSearch Quick Start: An introduction to ElasticSearch in tutorial form.

by Cher Threinen-Pendarvis ([Print Replica] Kindle Edition)

★ ★ ★ ★ 5 out of 5
Language : English
File size : 3077 KB
Screen Reader : Supported
Print length : 288 pages
Lending : Enabled

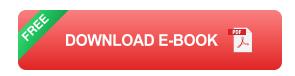

The goal of this book is to get you as a developer or user of ElasticSearch started quickly. As such you won't find much theory or anything about configuring

ElasticSearch for production use in this book. What you will find though is tutorials focusing on the basics as well as common use cases."

After reading this book my goal is that you should know:

- \* How to install ElasticSearch and how to communicate with it
- \* How to index and remove documets
- \* How to search for documents and aggregate data from them
- \* How to create mappings, including dynamic mappings

=== Table of contents: ===

Getting started

- Installing ElasticSearch
- Marvel and Sense
- Curl syntax
- Hello world

Basic CRUD

- Indexing
- Getting by ID
- Deleting documents
- JSON objects in documents

### Searching

- The \_search endpoint
- The search request body and ElasticSearch's query DSL
- Basic free text search
- Filtering
- Sorting
- Pagination
- Retrieving only parts of documents

### Mapping

- Dynamic mapping
- More on dynamic mapping
- Stemming

### Custom analyzers

- Analyzers
- An example

### Aggregations

- Multiple aggregations in a single request.
- Bucket and metric aggregations
- What are aggregations good for?
- Combining aggregations and filters
- Post filter

#### Advanced CRUD

- The update API
- The bulk API
- Multi get
- Delete by query
- Time to live

### The nested type mapping

- Including nested values in parent documents

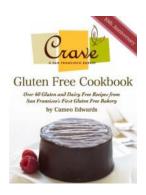

# Discover Over 60 Gluten And Dairy Free Recipes from San Francisco's First Gluten Free Restaurant

Are you tired of searching for gluten and dairy-free recipes that not only taste delicious but also meet your dietary needs? Look no further! San Francisco's very own First...

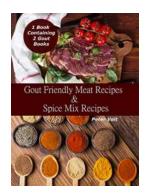

# Discover Delicious Gout Friendly Meat Recipes with Flavorful Spice Mixes

Gout is a form of arthritis that causes intense pain and swelling in the joints. It is caused by a buildup of uric acid in the body, which can be exacerbated by...

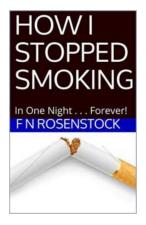

## **How I Stopped Smoking In One Night Forever**

Smoking is a habit that plagues millions around the world. Despite the numerous warnings about its detrimental effects on health, many individuals find it incredibly...

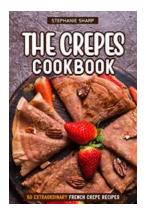

# The Crepes Cookbook: 50 Extraordinary French Crepe Recipes

Are you craving a delightful French delicacy that never fails to impress? Look no further than The Crepes Cookbook: 50 Extraordinary French Crepe Recipes. Discover the...

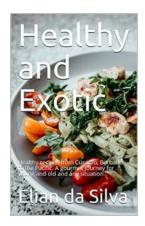

# Healthy Recipes From Curacao Barbados To The Pacific Gourmet Journey For Young

Are you feeling adventurous in the kitchen? Do you want to explore unique and healthy recipes that will transport you to beautiful destinations? Look no further! In this...

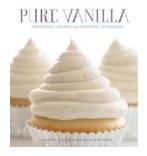

# Pure Vanilla: The Secret Ingredient for Irresistible Recipes And Essential Techniques

The magical aroma and flavor that enhance your culinary creations Vanilla is more than just a flavor. It's a journey to a world of irresistible aromas and...

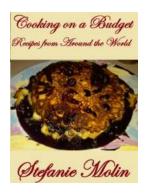

# Cooking On a Budget - How to Save Money in the Kitchen

Cooking on a budget doesn't mean sacrificing taste or nutrition. In fact, it can be a creative and rewarding experience that saves you money...

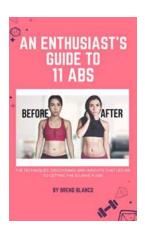

# The Ultimate Guide to Developing and Sculpting Your Abs: 11 Ab Exercises to Boost Your Fitness

Are you tired of endless sit-ups and crunches that seem to yield no results? Look no further! We have compiled the ultimate enthusiast guide to developing and sculpting those...